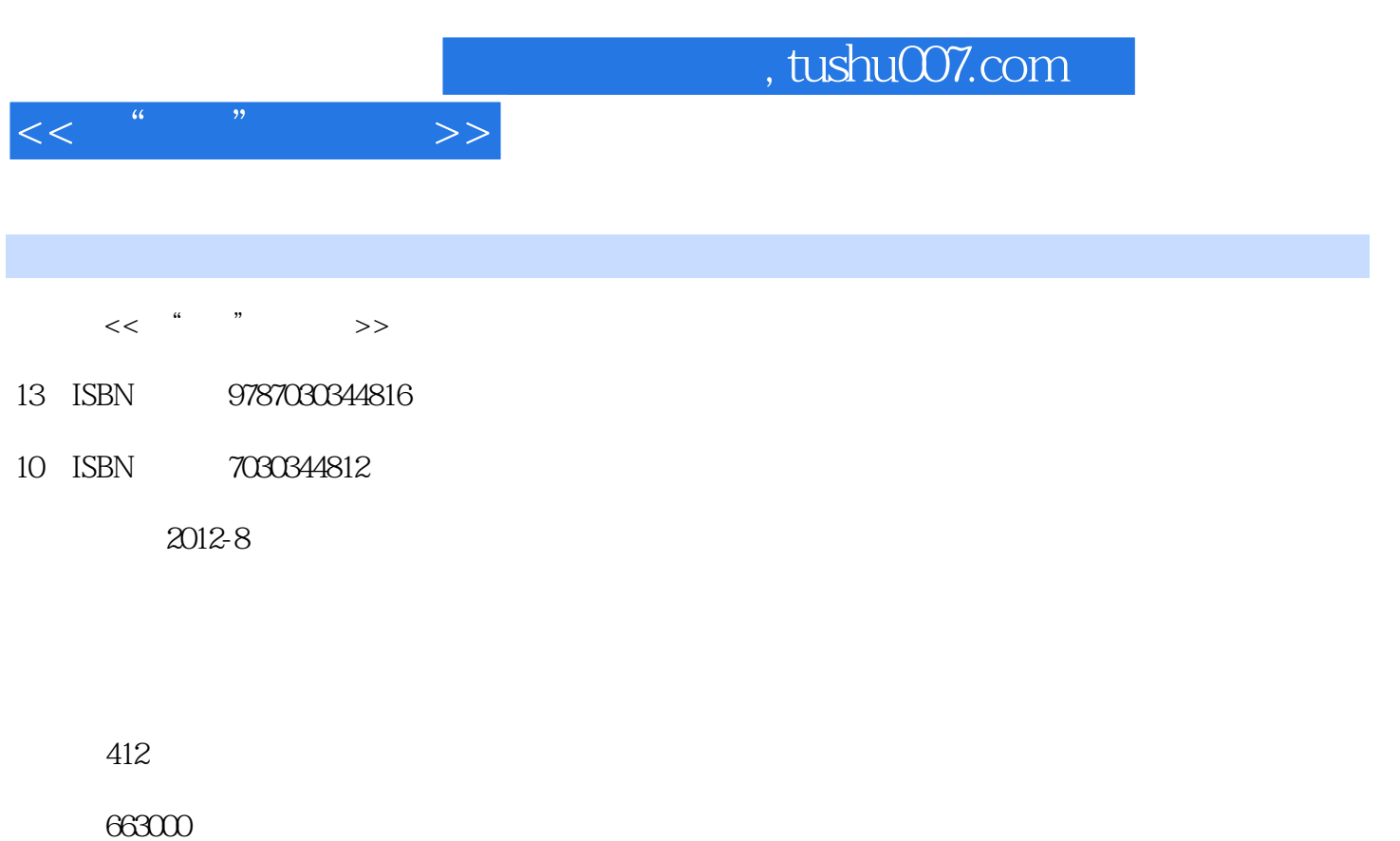

extended by PDF and the PDF

更多资源请访问:http://www.tushu007.com

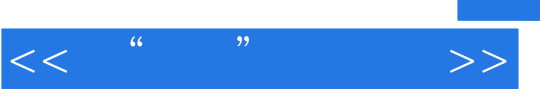

## 1.  $\blacksquare$

" "

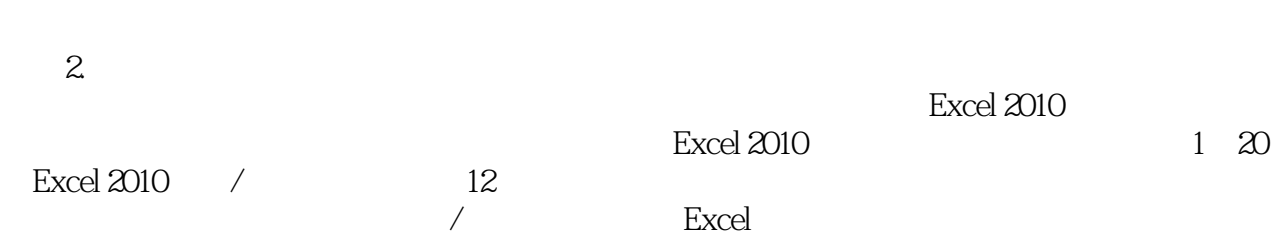

 $\sqrt{a}$  is the Excel set of  $\frac{1}{2}$  is the Excel set of  $\frac{1}{2}$  is the Excel set of  $\frac{1}{2}$  $21~33$ Excel 2010<br>
Excel 2010 Excel 2010 Excel 2010<br>
Excel 2010 2007 2010  $\text{Excel}$  /  $2007$   $2010$  $\emph{Excel}$  /

介绍12大类函数的使用,包括:逻辑函数、日期和时间函数、文本函数、数学函数、查找和引用函数  $\sqrt{a}$ / 8ddquo; 8ddquo; 8ddquo; 13  $13$  $\sqrt{1-\frac{1}{\sqrt{1-\frac{1}{\sqrt{1$ 

待/办公费用报销管理、客户信息管理与交易记录分析、产品销售数据统计/管理与分析、市场调查统 计数据处理与分析、公司生产成本/研发决策与成本预测分析、生产决策数据处理与分析、原材料采购 depressed and the extra state of the state of the state of the state of the state of the state of the state of the state of the state of the state of the state of the state of the state of the state of the state of the sta

 $3.$  $\pm$ xcel 2010

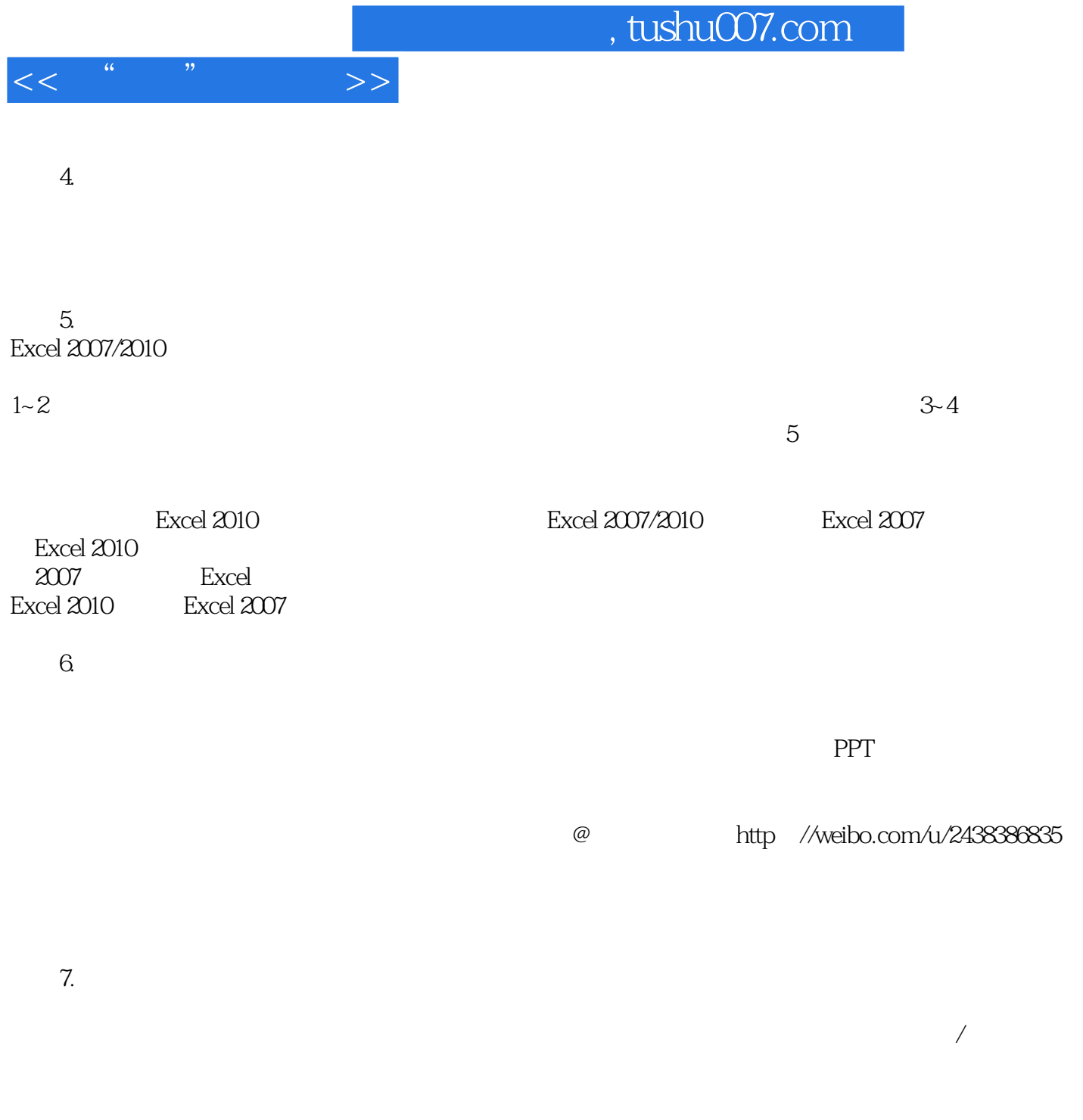

2012 7

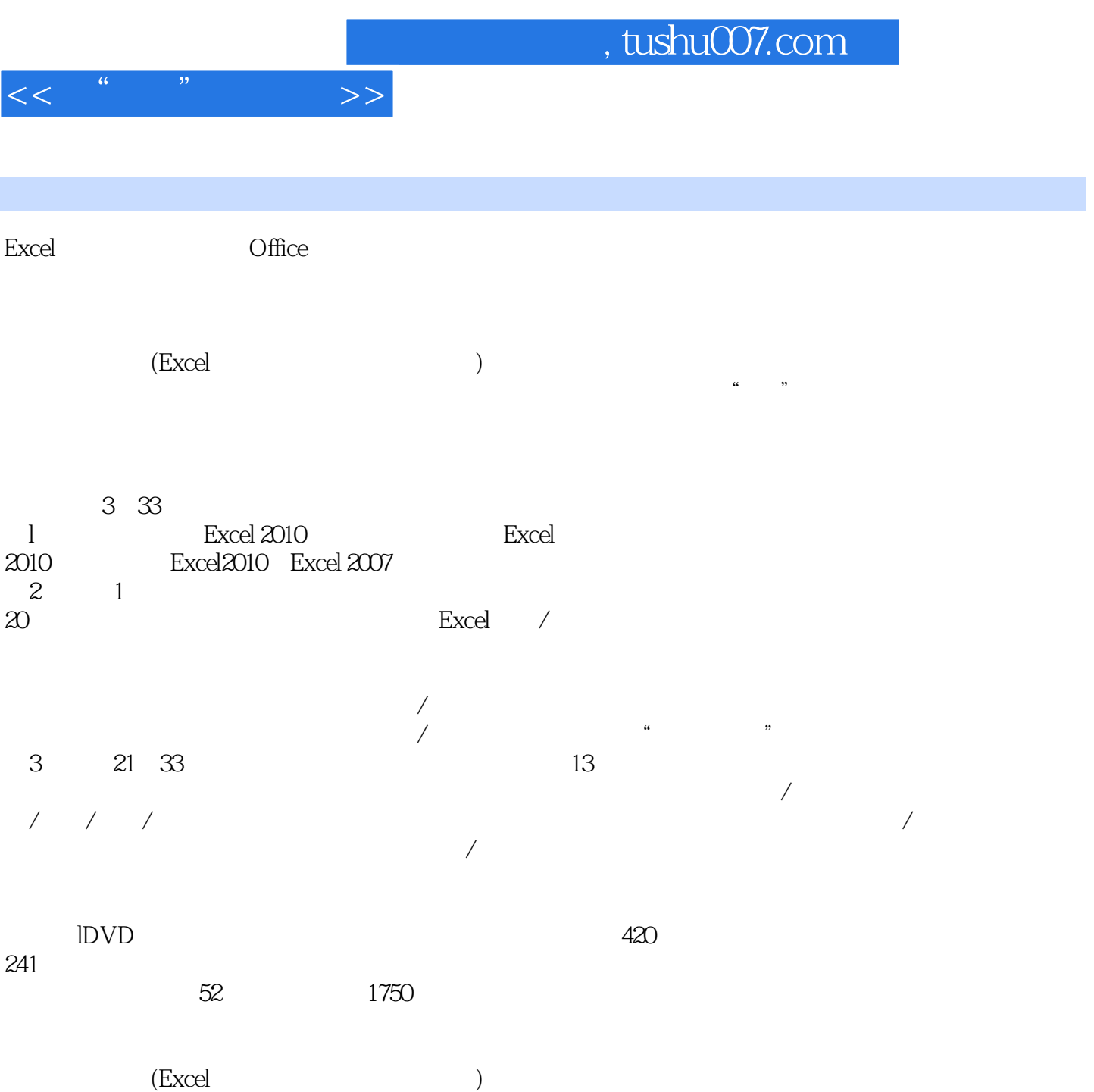

行政、财务、人事、营销、技术等工作岗位的员工,教育/培训机构人员,以及参加职称考试、等级考

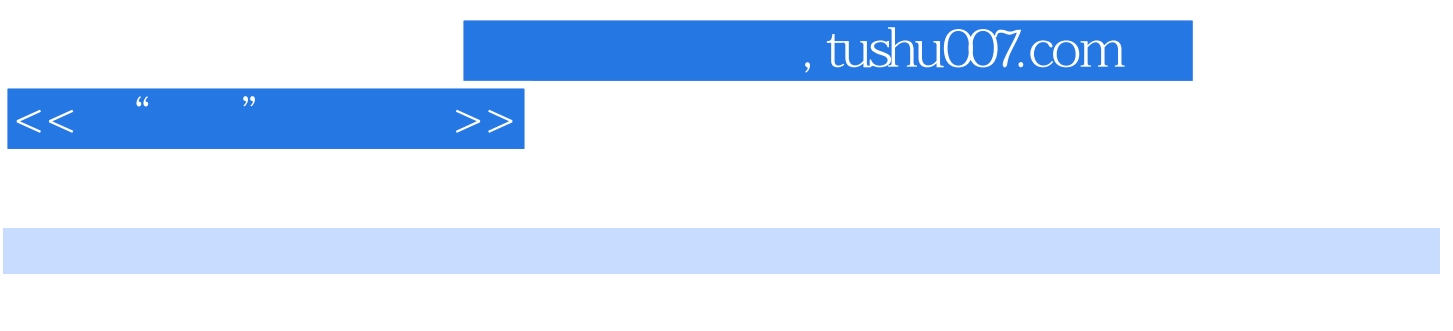

 $10$  IT

and tushu007.com

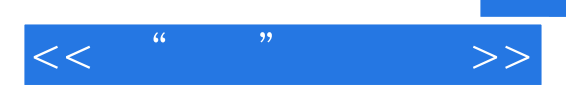

 $Chapter 0$ 1. Excel 2010  $\frac{01}{02}$  $O2$  $\infty$ 04 Excel<br>05  $\infty$ 2.Excel 2010 06 Excel 2010  $O7$ 08 Excel 2010  $\Omega$ 10" Excel " 11 "Office.com" 12 Excel 2010 13 Excel 2010 3.Excel 2010 2007 14 Excel 2010 Excel 2007 15 " " 16 " " 17 " " 18 SmartArt<br>19 " 19 " " 20 Excel PDF/XPS  $21$  " "  $\frac{22}{23}$  " " 23 利用"切片器"快速分段和筛选数据 24 SllarePoirlt<br>25 " 25 " Chapter 1  $O1$  $0\!2$  $\alpha$  $O4$  $\overline{O5}$ 06 Excel  $O7$  $08$  $\infty$  $10 \hspace{1.5cm} 4$  $11$  $12$  13 一次性选中公式中引用的单元格 14 Excel 3 15 函数屏幕提示的3种使用技巧

## , tushu007.com

 $<<$   $\frac{a}{b}$   $\frac{b}{c}$   $\frac{c}{c}$   $>>$ 

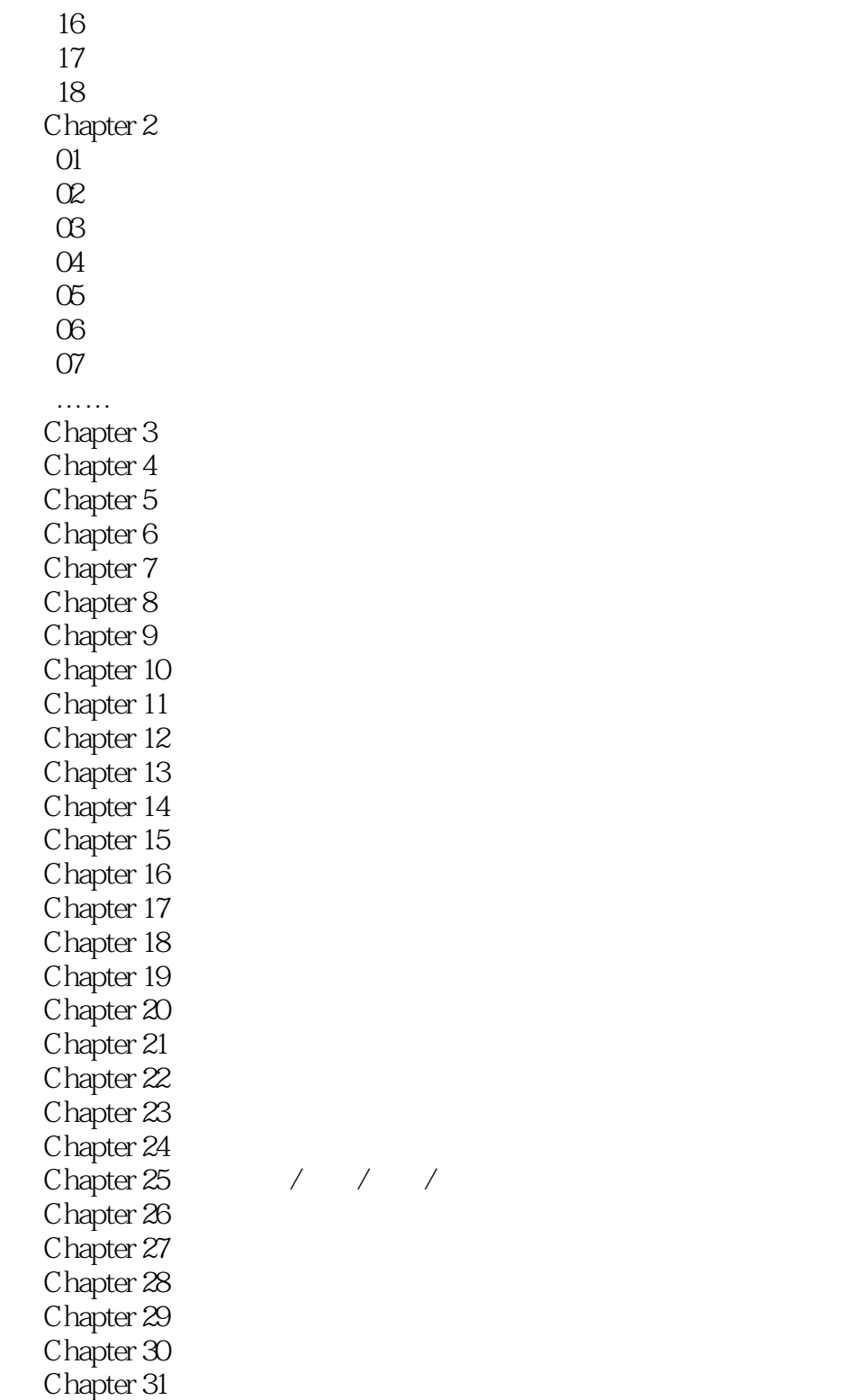

- Chapter 32  $\blacksquare$
- Chapter 33  $\sim$

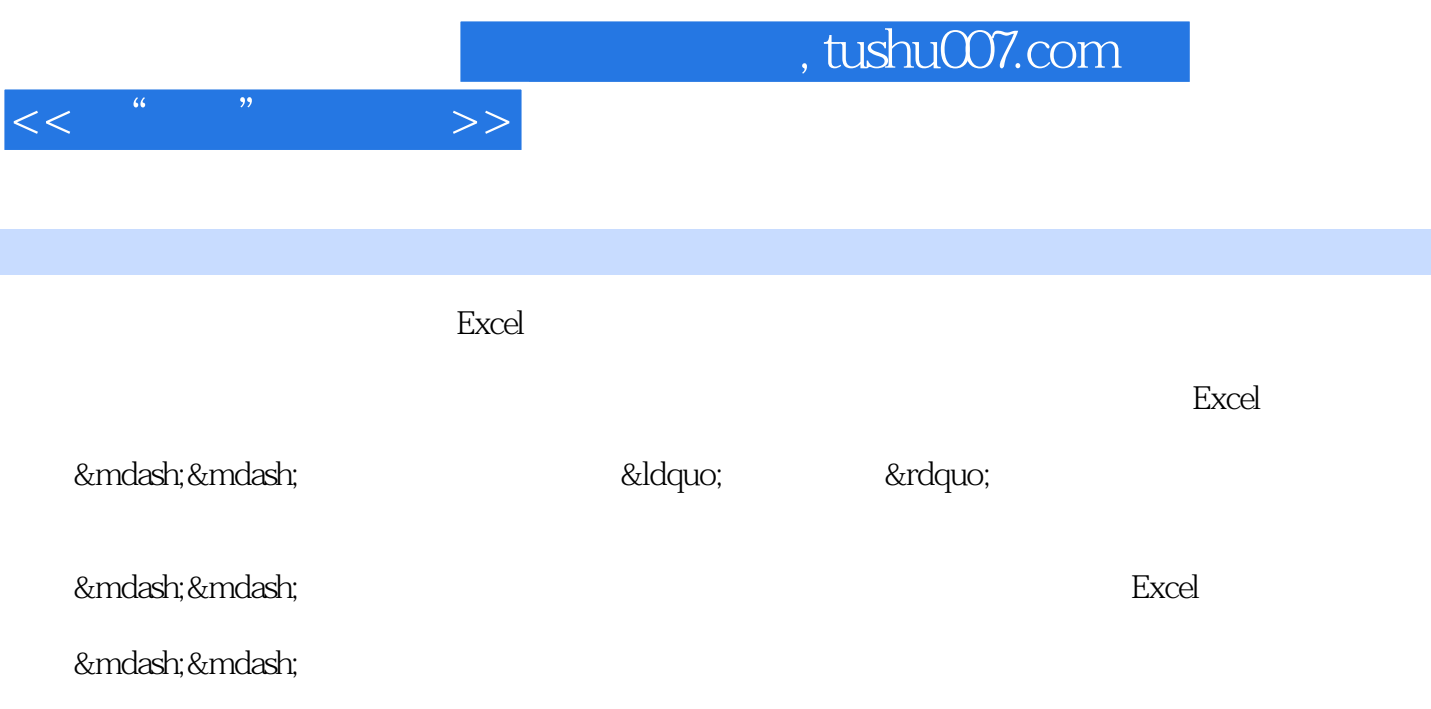

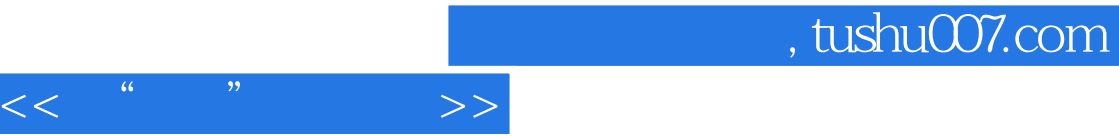

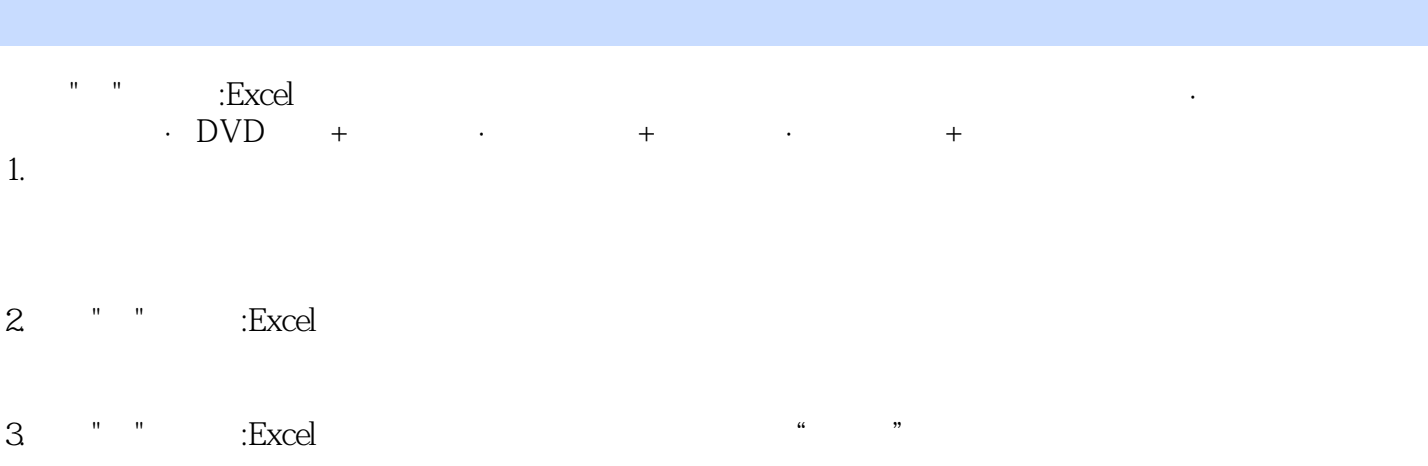

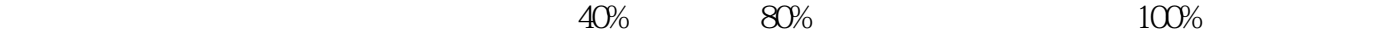

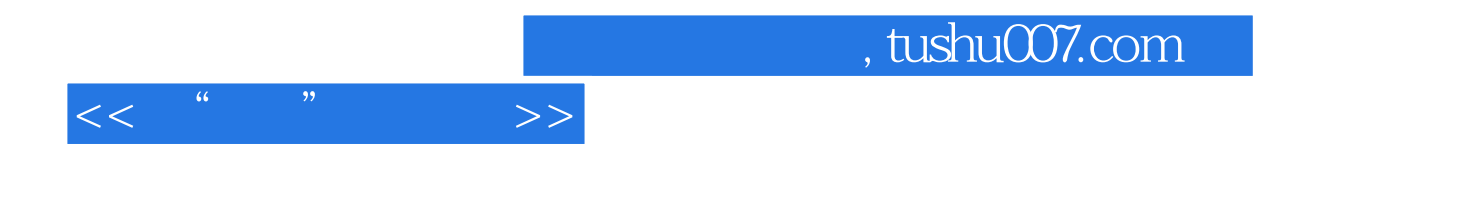

本站所提供下载的PDF图书仅提供预览和简介,请支持正版图书。

更多资源请访问:http://www.tushu007.com